# Part I Introduction **Part |<br>
Introduction to Data Warehousing and SQL Se<br>
2008 Analysis Services<br>
2: First Look at Analysis Services 2008<br>
3: Introduction to MDX<br>
4: Working with Data Sources and Data Source<br>
5: Dimension Design<br>
7: Administe**

- Chapter 1: Introduction to Data Warehousing and SQL Server 2008 Analysis Services
- Chapter 2: First Look at Analysis Services 2008
- Chapter 3: Introduction to MDX
- Chapter 4: Working with Data Sources and Data Source Views
- Chapter 5: Dimension Design
- Chapter 6: Cube Design
- Chapter 7: Administering Analysis Services

# Introduction to Data Warehousing and SQL Server 2008 Analysis Services

 Business intelligence (BI) helps enterprises to gain insight from historical data and formulate strategic initiatives for the future. The historical data are stored as an electronic repository, which is called a data warehouse. A data warehouse is a system of records (a business intelligence gathering system) that takes data from a company's operational databases and other data sources and transforms it into a structure conducive to business analysis. Business calculations are often performed on the organized data to further its usefulness for making business decisions. Finally, the data is made available to the end user for querying, reporting, and analysis. A data warehouse system that is cleansed, is organized, and has optimized storage of historical records gives the business an intelligence gathering system to understand the business dynamics. Business analysis can be done in reactive mode or predictive mode. Reactive mode business analysis (also known as business analytics) is a function where information workers, business analysts, and other business users investigate the system of records and identify patterns and trends, and make business decisions to improve their business processes. Predictive mode analysis (also known as predictive analytics or data mining) is done using mathematical models to predict future trends on the system of records. The general approach to storing business data in a dimensional model and providing quick answers by slicing and dicing the business data is known as On Line Analytical Processing (OLAP). OLAP systems are architected in different ways. The most common types are MOLAP (Multidimensional OLAP), ROLAP (Relational OLAP), and HOLAP (Hybrid OLAP). SQL Server 2008 is a business intelligence platform that provides a scalable infrastructure with server (Analysis Services and Reporting Services) and tools (Integration Services and Reporting Services) to extract, transform, load, build, query, and report data warehouse solutions. Now that you have the big picture of data warehousing, take a look at what you learn in this chapter.

 In this chapter you learn what data warehousing really is and how it relates to business intelligence. This information comes wrapped in a whole load of new concepts, and you get a look at the best known approaches to warehousing with the introduction of those concepts. We explain data warehousing in several different ways and we are sure you will understand it. You will finally see how SQL Server 2008 Analysis Services (SSAS 2008) puts it all together in terms of architecture — at both client and server levels.

# A Closer Look at Data Warehousing

 Data warehousing has existed since the beginning of computers and information systems. Initially, concepts of data warehousing were referred to as Decision Support Systems (DSS). In the book *Building the Data Warehouse* , Bill Inmon described the data warehouse as " a *subject oriented, integrated, non - volatile* , and *time variant* collection of data in support of management's decisions." According to Inmon, the subject orientation of a data warehouse differs from the operational orientation seen in *OnLine Transaction Processing* (OLTP) systems; so a subject seen in a data warehouse might relate to customers, whereas an operation in an OLTP system might relate to a specific application like sales processing and all that goes with it.

 The word *integrated* means that throughout the enterprise, data points should be defined consistently or there should be some integration methodology to force consistency at the data warehouse level. One example would be how to represent the entity Microsoft. If Microsoft were represented in different databases as MSFT, MS, Microsoft, and MSoft, it would be difficult to meaningfully merge these in a data warehouse. The best - case solution is to have all databases in the enterprise refer to Microsoft as, say, MSFT, thereby making the merger of this data seamless. A less desirable, but equally workable, solution is to force all the variants into one during the process of moving data from the operational system to the data warehouse.

 A data warehouse is referred to as non - volatile because it differs from operational systems, which are often transactional in nature and updated regularly. The data warehouse is generally loaded at some preset interval, which may be measured in weeks or even months. This is not to say it is never measured in days; but even if updates do occur daily, that is still a sparse schedule compared to the constant changes being made to transactional systems.

 The final element in this definition regards time variance, which is a sophisticated way of saying how far back the stored data in the system reaches. In the case of operational systems, the time period is quite short, perhaps days, weeks, or months. In the case of the warehouse, it is quite long— typically on the order of years. This last item might strike you as fairly self - evident because you would have a hard time analyzing business trends if your data didn't date back further than two months. So, there you have it, the classic definition that no good book on data warehousing should be without.

 OLAP systems are architected in different ways depending on how the data warehouse is built. A classic OLAP or MOLAP system's data warehouse is built using a multidimensional store that is optimized for performance and uses dimensional models. Alternatively, the data warehouse is built using the Relational Tables in the operational databases using a specialized schema design that is optimized for storage. Hybrid OLAP is an architecture that provides performance and optimized storage. There is more to come in this chapter on the differences between relational and multidimensional databases.

 Data warehousing is the process by which data created in an operational database is transformed and stored and provides a context so as to facilitate the extraction of business - relevant information from the source data. An operational or transactional database, like a point-of-sale (POS) database, is transaction based and typically normalized to reduce the amount of redundant data storage generated. The result makes for fast updates, but this speed of update capability is offset by a reduction in speed of information retrieval at query time. For speed of information retrieval, especially for the purpose of business analytics, a multidimensional database is called for. A multidimensional database is highly denormalized and therefore has rows of data that may be redundant. This makes for very fast query responses because relatively few joins are involved. And fast responses are what you want while doing business intelligence work. Figure 1-1 shows information extracted from transactional databases and consolidated into multidimensional databases, then stored in data marts or data warehouses. Data marts can be thought of as mini – data warehouses and quite often act as part of a larger warehouse. Data marts are subject - oriented data stores for well-manicured (cleaned) data. Examples include a sales data mart, an inventory data mart, or basically any subject rooted at the departmental level. A data warehouse, on the other hand, functions at the enterprise level and typically handles data across the entire organization. The data warehouse designer will be able to see a consolidated view of all the objects in a data warehouse in the form of an entity relationship diagram as shown in Figure 1-2. The appropriate level of access might be provided to the end users based on the levels of access they are able to see and query from the data warehouse. Even though your data warehouse might contain information about all the departments in your organization, the finance department might only be able to see the objects relevant to finance and any other related objects for which they have access.

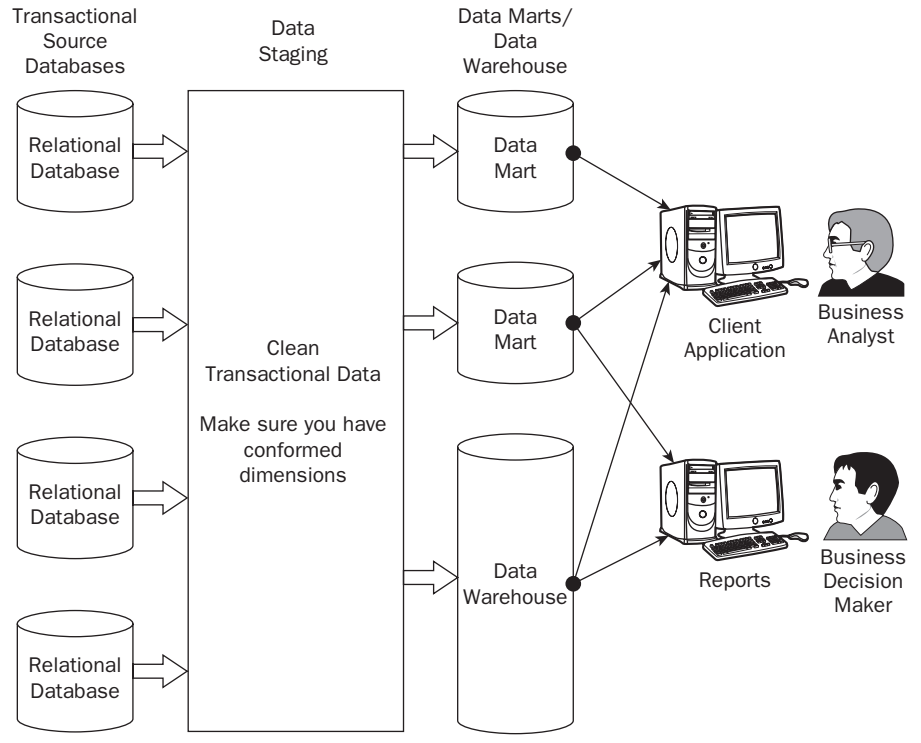

Figure 1-1

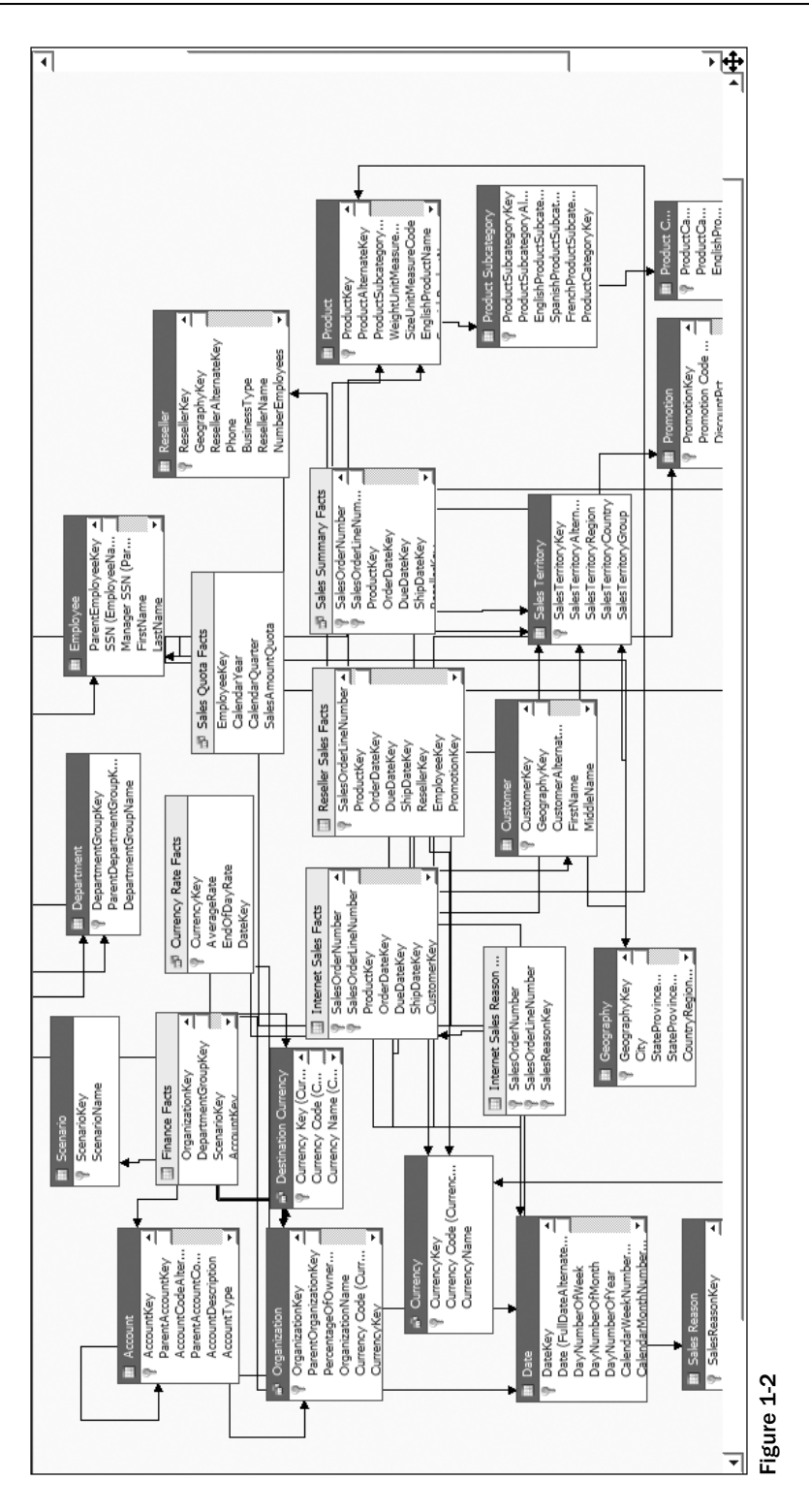

# Key Elements of a Data Warehouse

 Learning the elements of a data warehouse or data mart is, in part, about building a new vocabulary; the vocabulary associated with data warehousing can be less than intuitive, but once you get it, it all makes sense. The challenge, of course, is to understand it in the first place. Two kinds of tables form a data warehouse: fact tables and dimension tables.

Figure 1-3 shows a fact and a dimension table and the relationship between them. A fact table typically contains the business fact data such as sales amount, sales quantity, the number of customers, and the foreign keys to dimension tables. A *foreign key* is a field in a relational table that matches the primary key column of another table. Foreign keys provide a level of indirection between tables that enable you to cross - reference them. One important use of foreign keys is to maintain referential integrity (data integrity) within your database. Dimension tables contain detailed information relevant to specific attributes of the fact data, such as details of the product, customer attributes, store information, and so on. In Figure 1-3, the dimension table Product contains the information Product SKU and Product Name. The following sections go into more detail about fact and dimension tables.

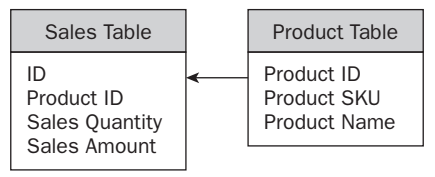

Figure 1-3

## *Fact Tables*

 With the end goal of extracting crucial business insights from your data, you will have to structure your data initially in such a way as to facilitate later numeric manipulation. Leaving the data embedded in some normalized database will never do! Your business data, often called detail data or fact data, goes in a de-normalized table called the fact table. Don't let the term "facts" throw you; it literally refers to the facts. In business, the facts are things such as number of products sold and amount received for products sold. Yet another way to describe this type of data is to call them *measures* . Calling the data measures versus detail data is not an important point. What is important is that this type of data is often numeric (though it could be of type string) and the values are quite often subject to aggregation (pre - calculating rollups of data over hierarchies, which subsequently yield improved query results). A fact table often contains columns like the ones shown in the following table:

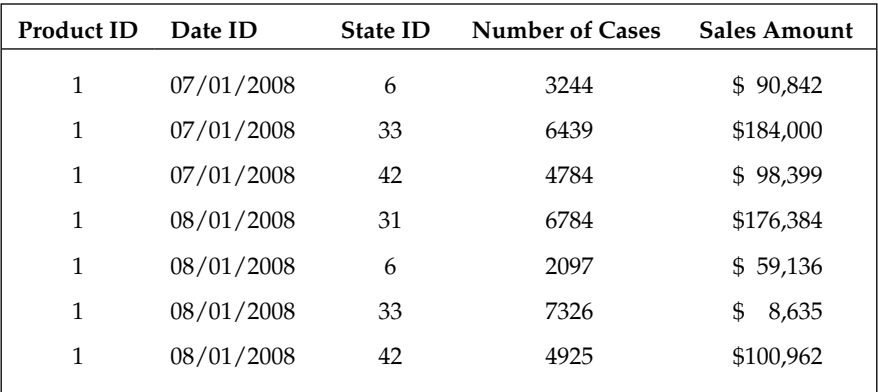

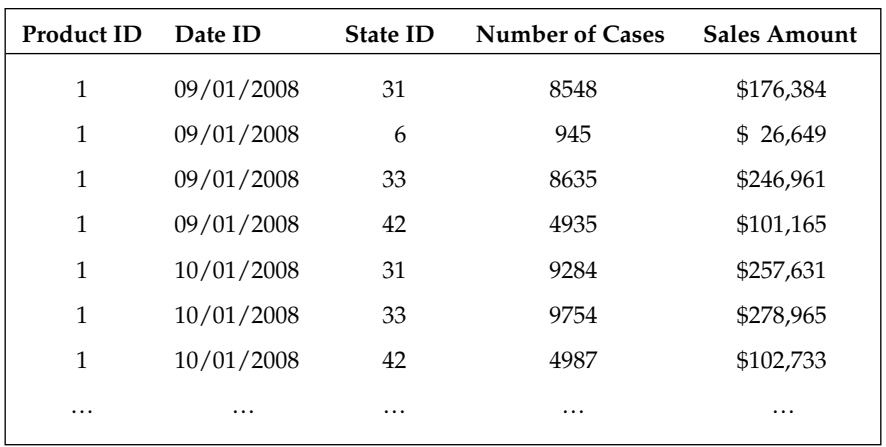

 This table shows the sales of different varieties of beer between the months of July and October 2008 in four different states. The product ID, date ID, and state IDs together form the primary key of the fact table. The number of cases of beer sold and the sales amount are facts. The product ID, date ID, and state ID are foreign keys that join to the products, date, and state tables. In this table the state IDs 6, 31, 33, and 42 refer to the states MA, CA, OR, and WA, respectively, and represent the order in which these states joined the United States. Building the fact table is an important step toward building your data warehouse.

### *Dimension Tables*

 The fact table typically holds quantitative data; for example, transaction data that shows number of units sold per sale and amount charged to the customer for the unit sold. To provide reference to higher-level rollups based on things like time, a complementary table can be added that provides linkage to those higher levels through the magic of the join (how you link one table to another). In the case of time, the fact table might only show the date on which some number of cases of beer was sold; to do business analysis at the monthly, quarterly, or yearly level, a time dimension is required. The following table shows what a beer products dimension table would minimally contain. The product ID is the primary key in this table. The product ID of the fact table shown previously is a foreign key that joins to the product ID in the following table:

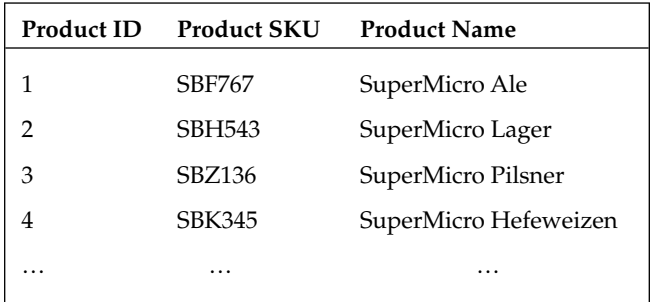

 For illustrative purposes, assume that you have a dimension table for time that contains monthly, quarterly, and yearly values. There must be a unique key for each value; these unique key values are called *primary keys.* Meanwhile, back in the fact table you have a column of keys with values mapping to

the primary keys in the dimension table. These keys in the fact table are called *foreign keys* . For now it is enough if you get the idea that dimension tables connect to fact tables and this connectivity provides you with the ability to extend the usefulness of your low-level facts resident in the fact table.

 A multidimensional database is created from fact and dimension tables to form objects called dimensions and cubes. Dimensions are objects that are created mostly from dimension tables. Some examples of dimensions are time, geography, and employee, which would typically contain additional information about those objects by which users can analyze the fact data. The cube is an object that contains fact data as well as dimensions so that data analysis can be performed by slicing or dicing dimensions. For example, you could view the sales information for the year 2005 in the state of Washington. Each of those slices of information is a dimension.

### *Dimensions*

 To make sense of a cube, which is at the heart of business analysis and discussed in the next section, you must first understand the nature of dimensions. We say that OLAP is based on multidimensional databases because it quite literally is. You do business analysis by observing the relationships between dimensions like Time, Sales, Products, Customers, Employees, Geography, and Accounts. Dimensions are most often made up of several hierarchies. Hierarchies are logical entities by which a business user might want to analyze fact data. Each hierarchy can have one or more levels. A hierarchy in the geography dimension, for example, might have the following levels: Country, State, County, and City.

 A hierarchy like the one in the geography dimension would provide a completely balanced hierarchy for the United States. *Completely balanced hierarchy* means that all leaf (end) nodes for cities would be an equal distance from the top level. Some hierarchies in dimensions can have an unbalanced distribution of leaf nodes relative to the top level. Such hierarchies are called *unbalanced hierarchies* . An organization chart is an obvious example of an unbalanced hierarchy. There are different depths to the chain of supervisor to employee; that is, the leaf nodes are different distances from the top-level node. For example, a general manager might have unit managers and an administrative assistant. A unit manager might have additional direct reports such as a dev and a test manager, whereas the administrative assistant would not have any direct reports. Some hierarchies are typically balanced but are missing a unique characteristic of some members in a level. Such hierarchies are called *ragged hierarchies* . An example of a ragged hierarchy is a geography hierarchy that contains the levels Country, State, and City. Within the Country USA you have State Washington and City Seattle. If you were to add the Country Greece and City Athens to this hierarchy, you would add them to the Country and City levels. However, there are no states in the Country Greece and hence member Athens is directly related to the Country Greece. A hierarchy in which the members descend to members in the lowest level with different paths is referred to as a ragged hierarchy. Figure 1-4 shows an example of a Time dimension with the hierarchy Time. In this example, Year, Quarter, Month, and Date are the levels of the hierarchy. The values 2005 and 2006 are members of the Year level. When a particular level is expanded (indicated by a minus sign in the figure) you can see the members of the next level in the hierarchy chain.

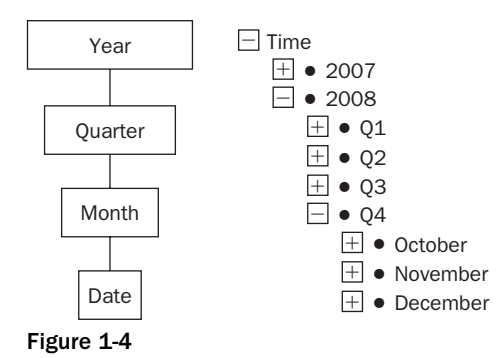

 To sum up, a dimension is a hierarchical structure that has levels that may or may not be balanced. It has a subject matter of interest and is used as the basis for detailed business analysis.

### *Cubes*

 The *cube* is a multidimensional data structure from which you can query for business information. You build cubes out of your fact data and the dimensions. A cube can contain fact data from one or more fact tables and often contains a few dimensions. Any given cube usually has a dominant subject under analysis associated with it. For example, you might build a Sales cube with which you analyze sales by region, or a Call Processing cube with which you analyze length of call by problem category reported. These cubes are what you will be making available to your users for analysis.

Figure 1-5 shows a Beer Sales cube that was created from the fact table data shown previously. Consider the front face of the cube that shows numbers. This cube has three dimensions: Time, Product Line, and State where the product was sold. Each block of the cube is called a *cell* and is uniquely identified by a member in each dimension. For example, analyze the bottom-left corner cell that has the values 4,784 and \$ 98,399. The values indicate the number of sales and the sales amount. This cell refers to the sales of Beer type Ale in the state of Washington (WA) for July 2008. This is represented as [WA, Ale, Jul '08]. Notice that some cells do not have any value; this is because no facts are available for those cells in the fact table.

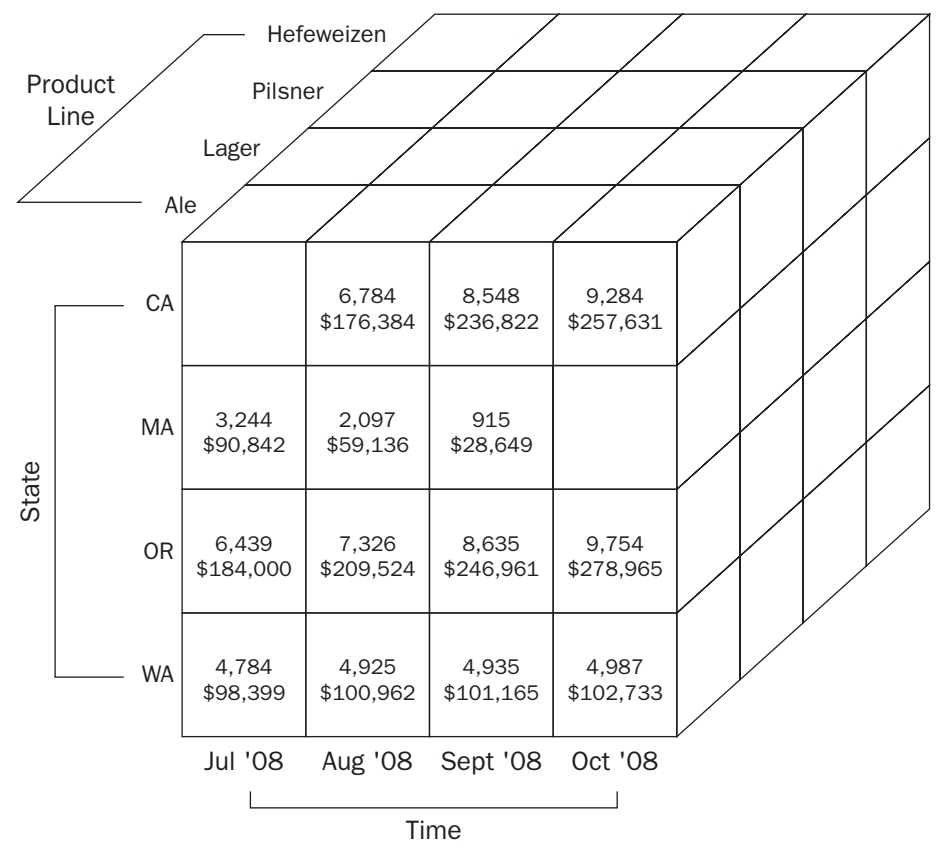

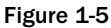

 The whole point of making these cubes involves reducing the query response time for the information worker to extract knowledge from the data. To make that happen, cubes typically contain pre - calculated summary data called *aggregations* . Querying existing aggregated data is close to instantaneous compared to doing cold (no cache) queries with no pre - calculated summaries in place. This is really at the heart of business intelligence, the ability to query data with possibly gigabytes or terabytes of pre - summarized data behind it and yet get an instant response from the server. It is quite the thrill when you realize you have accomplished this feat!

 You learned about how cubes provide the infrastructure for storing multidimensional data. Well, it doesn't just store multidimensional data from fact tables; it also stores something called *aggregations* of that data. A typical aggregation would be the summing of values up a hierarchy of a dimension. An example would be summing of sales figures up from stores level, to district level, to regional level; when querying for those numbers, you would get an instant response because the calculations would have already been done when the aggregations were formed. The fact data does not necessarily need to be aggregated as sum of the specific fact data. You can have other ways of aggregating the data such as counting the number of products sold. Again, this count would typically roll up through the hierarchy of a dimension.

### *The Star Schema*

 The entity relationship diagram representation of a relational database shows you a different animal altogether as compared to the OLAP (multidimensional) database. It is so different in fact, that there is a name for the types of schemas used to build OLAP databases: the star schema and the snowflake schema. The latter is largely a variation on the first. The main point of difference is the complexity of the schema; the OLTP schema tends to be dramatically more complex than the OLAP schema. Now that you know the infrastructure that goes into forming fact tables, dimension tables, and cubes, the concept of a star schema should offer little resistance. That is because when you configure a fact table with foreign key relationships to one or more of a dimension table's primary keys, as shown in Figure 1-6, you have a star schema. Looks a little like a star, right?

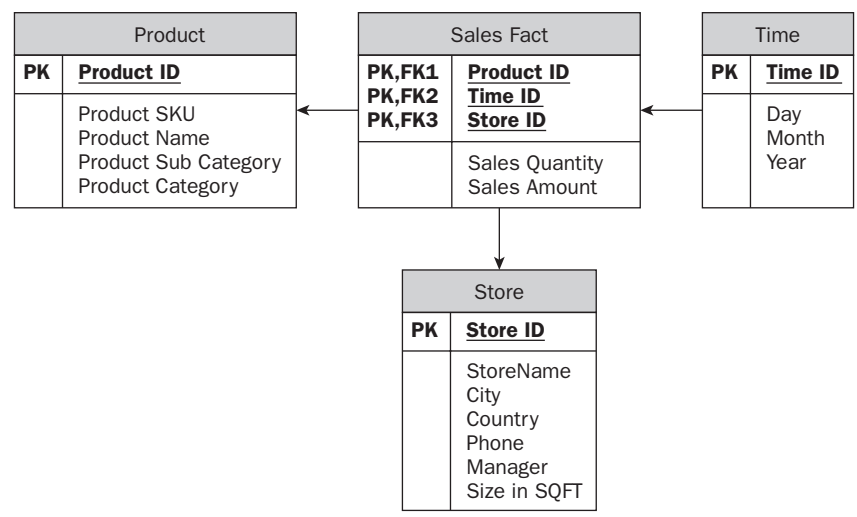

Figure 1-6

 The star schema provides you with an illustration of the relationships between business entities in a clear and easy-to-understand fashion. Further, it enables number crunching of the measures in the fact table to progress at amazing speeds.

### *The Snowflake Schema*

 If you think the star schema is nifty, and it is, there is an extension of the concept called the snowflake schema. The snowflake schema is useful when one of your dimension tables starts looking as detailed as the fact table it is connected to. With the snowflake, a level is forked off from one of the dimension tables, so it is separated by one or more tables from the fact table. In Figure 1-7 the Product dimension has yielded a Product Category level. The Product Sub Category level is hence one table removed from the Sales Fact table. In turn, the Product Sub Category level yields a final level called the Product Category — which has two tables of separation between it and the Sales Fact table. These levels, which can be used to form a hierarchy in the dimension, do not make for faster processing or query response times, but they can keep a schema sensible.

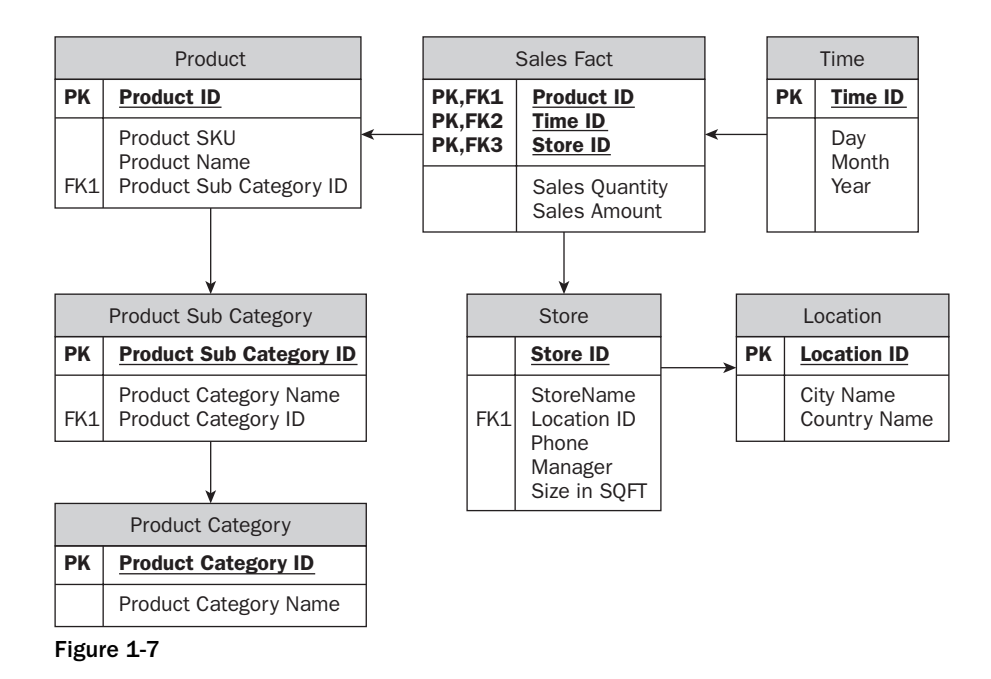

 You have so far learned the fundamental elements of a data warehouse. The biggest challenge is to understand these well, and design and implement your data warehouse to cater to your end users. There are two main design techniques for implementing data warehouses: the Inmon approach and the Kimball approach.

# Inmon Versus Kimball— Different Approaches

 In data warehousing there are two commonly acknowledged approaches to building a decision support infrastructure, and both can be implemented using the tools available in SQL Server Analysis Services (SSAS) 2008. It is worth understanding these two approaches and the often - cited difference of views that result. These views are expressed most overtly in two seminal works: *The Data Warehouse Lifecycle Toolkit* by Ralph Kimball, Laura Reeves, Margy Ross, and Warren Thornthwaite, and *Corporate Information Factory* by Bill Inmon, Claudia Imhoff, and Ryan Sousa.

 Kimball identified early on the problem of the stovepipe. A stovepipe is what you get when several independent systems in the enterprise go about identifying and storing data in different ways. Trying to connect these systems or use their data in a warehouse results in something resembling a Rube - Goldberg device. To address this problem, Kimball advocates the use of conformed dimensions. *Conformed* refers to the idea that dimensions of interest— sales, for example— should have the same attributes and rollups (covered in the "Cubes" section earlier in this chapter) in one data mart as another. Or at least one should be a subset of the other. In this way, a warehouse can be formed from data marts. The real gist of Kimball's approach is that the data warehouse contains dimensional databases for ease of analysis and that the user queries the warehouse directly.

 The Inmon approach has the warehouse laid out in third normal form (not dimensional) and the users query data marts, not the warehouse. In this approach the data marts are dimensional in nature. However, they may or may not have conformed dimensions in the sense Kimball talks about.

 Happily it is not necessary to become a card - carrying member of either school of thought in order to do work in this field. In fact, this book is not strictly aligned to either approach. What you will find as you work through this book is that by using the product in the ways in which it was meant to be used and are shown here, certain best practices and effective methodologies will naturally emerge.

# Business Intelligence Is Data Analysis

 Having designed a data warehouse, the next step is to understand and make business decisions from your data warehouse. Business intelligence is nothing more than analyzing your data and making actionable decisions. An example of business analytics is shown through the analysis of results from a product placed on sale at a discounted price, as commonly seen in any retail store. If a product is put on sale for a special discounted price, there is an expected outcome: increased sales volume. This is often the case, but whether or not it worked in the company's favor isn't obvious. That is where business analytics come into play. We can use SSAS 2008 to find out if the net effect of the special sale was to sell more product units. Suppose you are selling organic honey from genetically unaltered bees; you put the 8 ounce jars on special — two for one — and leave the 10- and 12-ounce jars at regular price. At the end of the special you can calculate the *lift* provided by the special sale— the difference in total sales between a week of sales with no special versus a week of sales with the special. How is it you could sell more 8 ounce jars on special that week, yet realize no lift? It's simple — the customers stopped buying your 10and 12-ounce jars in favor of the two-for-one deal; and you didn't attract enough new business to cover the difference for a net increase in sales.

 You can surface that information using SSAS 2008 by creating a Sales cube that has three dimensions: Product, Promotion, and Time. For the sake of simplicity, assume you have only three product sizes for the organic honey (8-ounce, 10-ounce, and 12-ounce) and two promotion states ("no promotion" and a "two-for-one promotion for the 8-ounce jars"). Further, assume the Time dimension contains different levels for Year, Month, Week, and Day. The cube itself contains two measures, " count of products sold " and the "sales amount." By analyzing the sales results each week across the three product sizes you

could easily find out that there was an increase in the count of 8-ounce jars of honey sold, but perhaps the total sales across all sizes did not increase due to the promotion. By slicing on the Promotion dimension you would be able to confirm that there was a promotion during the week that caused an increase in the number of 8-ounce jars sold. When looking at the comparison of total sales for that week (promotion week) to the earlier (non-promotion) weeks, lift or lack of lift is seen quite clearly. Business analytics are often easier described than implemented, however.

# Microsoft Business Intelligence Capabilities

 Different types of organizations face different challenges. Whether you work in a large or a small company, business intelligence (BI) is critical to provide the business insight you need to help everyone in every department of your organization succeed. To help you address specific BI needs, you typically need to perform various operations or tasks on your data. Figure 1-8 provides you with a list of various tasks typically performed for business intelligence in an organization and how SQL Server 2008 helps in various parts of business intelligence. You can have a single tool helping you with multiple BI tasks or multiple tools being used for each BI task. Your organization may only be utilizing some tasks for your BI needs. Now let's look at each operation in detail and how Microsoft SQL Server 2008 products help you in performing these operations.

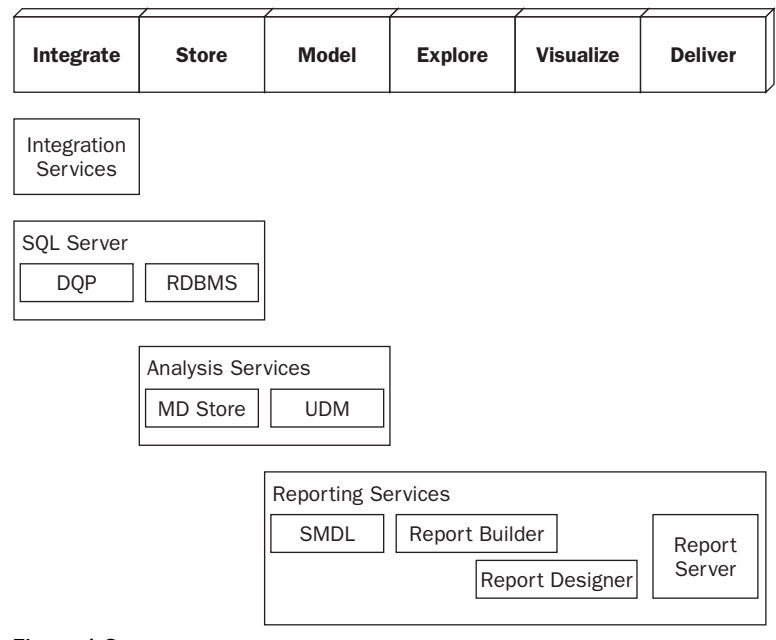

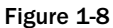

### *Integrating Data*

 Typically, organizations have data available from different backend systems. In order to build a data warehouse, you typically integrate all the data into a staging database. SQL Server Integration Services (SSIS) helps you in integrating data from backend systems to a single system. SSIS helps you in

extracting data, cleaning the data, and then loading it to a single system. If you have multiple SQL Server relational databases, you can integrate the data for your data warehouse using distributed queries.

# *Storing Data*

Your organization's data grows over time. Hence you do need to store the data for efficient access. You can store the data in multiple ways, from simple text files to an efficient database management system. SQL Server 2008 provides you with the ability to store your data in a relational database engine or the multidimensional database engine (SQL Server Analysis Services).

# *The Model*

Once your organization's data has been stored, you need to create a model to analyze the data. You can create models on the data stored in an Analysis Services database or the relational database system. Databases created in Analysis Services conform to the Unified Dimensional Model (UDM). You learn more about UDM later in this chapter and throughout this book. In order to analyze the data from your relational database system, SQL Server Reporting Services provides you with a way to model the data using the Semantic Model Definition Language (SMDL). SMDL then helps you to analyze and report the data to satisfy your business needs.

# *Exploring Data*

 Once you have a model and the underlying data, you need to explore the data to interpret and get the intelligence from the data that will help you to meet your business needs. SQL Server Reporting Services helps you to explore the data from your models via two ways: ad - hoc analysis using Report Builder and through a structured format using Report Designer. Report Builder and Report Designer help you to easily explore the data using the models without the need of learning the query language to query your database engines. You learn more about Report Builder and Report Designer and how to explore data from Analysis Services in Chapter 20.

# *Visualizing*

 Once you explore the data, you typically build reports that can be delivered to end users who can interpret the data and make intelligent business decisions to enhance your organization. Report Designer helps you to visualize the data as efficient reports that can then be deployed on to your Reporting Services server.

### *Deliver*

 Once you build your report on top of the data, you need a way for users to retrieve the reports easily. The Reporting Services server helps users to view the reports with appropriate authentication. In addition, Reporting Services allows you to deliver the reports at needed intervals to the appropriate users in your organization.

 Microsoft SQL Server 2008 provides a platform to perform various business intelligence tasks to access, integrate, and manage data for your organization and help in building an efficient data warehouse. In addition, SQL Server 2008 offers a robust, scalable, and enterprise - ready data warehouse platform. With Microsoft SQL Server 2008, you can bring together and manage all your data assets to help ensure that the critical information you put in decision-makers' hands is high-quality, complete, and timely, which can help them make better decisions. In addition to SQL Server 2008, which forms the core of the business intelligence platform, Microsoft offers additional products that form a fully integrated set of BI technologies to help make building, managing, and using BI for your organization less complicated and more economical. The result is that you and your organization can have the advantage of a complete set

of BI capabilities. Figure 1-9 shows Microsoft business intelligence products. You can see that SQL Server Analysis Services is the core business intelligence platform from Microsoft.

 The majority of the consumers use Microsoft Office Excel as a core BI client for their organization. Due to this, there is very tight integration between SQL Server Analysis Services and Excel 2007 so you can analyze the data from your multidimensional databases effectively via pivot tables in Excel. You can use Excel 2007 to retrieve and view calculations that define your organization's performance from SQL Server Analysis Services such as Key Performance Indicators. This helps end users to easily interpret and understand how your organization is performing and make appropriate decisions.

 In addition to Excel 2007, SharePoint Server 2007 and Performance Point 2007 form the suite of products from Microsoft that help in business intelligence for your organization.

 Performance Point 2007 helps in analysis, forecasting, input from multiple people and departments, and the combination of multiple related reports. It offers an integrated performance management application that delivers a robust infrastructure to support your business planning. Built on the Microsoft BI platform, Office Performance Point Server 2007 can help your people continuously interact and contribute throughout the process of business planning, budgeting, and forecasting. With Office Performance Point Server 2007, you can manage consolidation and provide monitoring tools such as scorecards and analysis tools that can help your organization track its changing performance— all through the familiar and easy-to-use Microsoft Office system environment.

 Microsoft Office SharePoint Server 2007 offers an integrated suite of server capabilities that can help organizations connect people, processes, and information. With Office SharePoint Server 2007, decision makers can easily access all their BI information, including scorecards, reports, and Office Excel spreadsheets. Office SharePoint Server 2007 also offers collaboration and powerful built-in search and content management features. When you deliver Microsoft BI through Office SharePoint Server 2007, you have one central location from which you can provide business intelligence capabilities to every employee and quickly connect your people to the information they need.

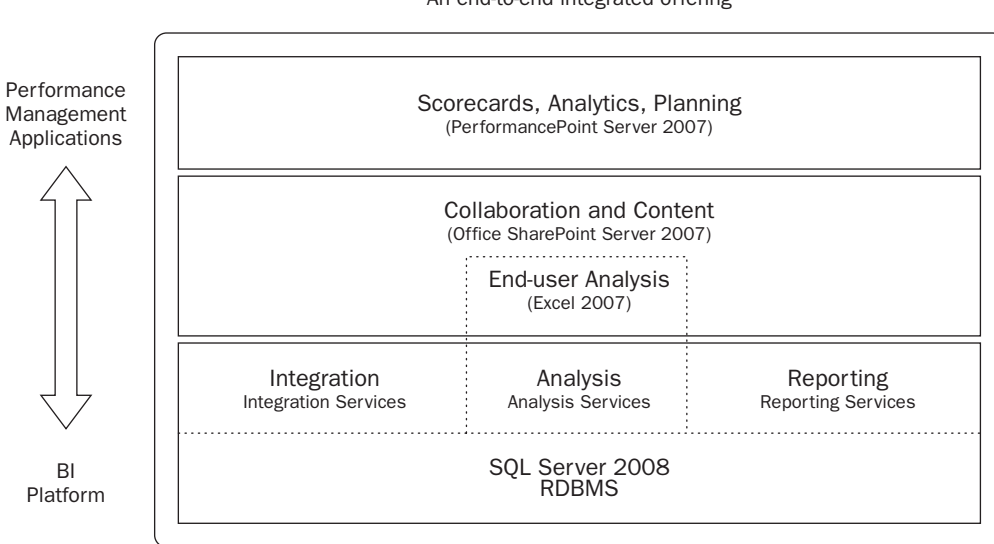

Microsoft Buisiness Intelligence An end-to-end integrated offering

Figure 1-9

# SQLServer Analysis Services 2008

 SQL Server 2008 is the Microsoft business intelligence platform. Analysis Services 2008 is the multidimensional database engine. In addition to Analysis Services, SQL Server 2008 contains other services such as Integration Services (tools and engine to Extract, Transform, and Load) and Reporting Services, among other things. Integration Services, Analysis Services, and Reporting Services together form the core of the business intelligence platform with SQL Server as the backend. Analysis Services not only provides you with the ability to build dimensions and cubes for data analysis but also supports several data mining algorithms, which can provide business insight into your data that are not intuitive. Next you learn about the overall architecture of Analysis Services 2008 followed by the concept of the Unified Dimensional Model (UDM), which helps you to have a unified view of your entire data warehouse.

 SSAS 2008 is a scalable, reliable, and secure enterprise class multidimensional database server. The architecture of Analysis Services allows it to provide scalability in terms of scale-out and scale-up features and in terms of very large database capabilities. Several instances of Analysis Services can be integrated together to provide an efficient scale-out solution. Similarly, Analysis Services is also 64-bit enabled and scales-up on a large-scale system. On the other hand, the service has been architected with efficient algorithms to handle large dimensions and cubes on a single instance. Analysis Services provides a rich set of tools for creating multidimensional databases, efficient and easy manageability, as well as profiling capabilities.

 The *Business Intelligence Development Studio* (BIDS) integrated within Visual Studio 2008 is the development tool shipped with SQL Server 2008 used for creating and updating cubes, dimensions, and Data Mining models. The *SQL Server Management Studio* (SSMS) provides an integrated environment for managing SQL Server, Analysis Services, Integration Services, and Reporting Services. SQL Server Profiler in the SQL Server 2008 release supports profiling SSAS 2008, which helps in analyzing the types of commands and queries sent from different users or clients to SSAS 2008. You learn more about BIDS and SSMS in Chapter 2 with the help of a tutorial. You learn about profiling an instance of SSAS 2008 using SQL Server Profiler in Chapter 15 . In addition to the above - mentioned tools, SSAS 2008 provides two more tools: the Migration Wizard and the Deployment Wizard. The Migration Wizard helps in migrating SQL Server 2000 Analysis Services databases to SQL Server 2008 Analysis Services. The Deployment Wizard helps in deploying the database files created using BIDS to SSAS 2008.

 The SSMS provides efficient, enterprise - class manageability features for Analysis Services. Key aspects of an enterprise class service are availability and reliability. SSAS 2008 supports fail - over clustering on Windows clusters through an easy setup scheme, and fail - over clustering certainly helps provide high availability. In addition, SSAS 2008 has the capability of efficiently recovering from failures. You can set up fine - grain security so that you can provide administrative access to an entire service or administrative access to specific databases, process permissions to specific databases, and read - only access to metadata and data. In addition to this, certain features are turned off by default so that the service is protected from hacker attacks.

 Analysis Services 2008 natively supports XML for Analysis (XMLA) specification defined by the XMLA Advisory Council. What this means is that the communication interface to Analysis Services from a client is XML. This facilitates ease of interoperability between different clients and Analysis Services. The architecture of Analysis Services 2008 includes various modes of communication to the service as shown in Figure 1-10. Analysis Services 2008 provides three main client connectivity components to communicate to the server. The Analysis Management Objects (AMO) is a new object model that helps

you manage Analysis Services and the databases resident on it. The OLE DB 10.0 is the client connectivity component used to interact with Analysis Services instances for queries that conform to the OLE DB standard. The ADOMD.Net is .NET object model support for querying data from Analysis Services. In addition to the three main client connectivity components, two other components are provided by Analysis Services 2008. They are DSO 10.0 (Decision Support Object) and HTTP connectivity through a data pump. DSO 8.0 is the extension of the management object of Analysis Server 2000 so that legacy applications can interact with migrated Analysis Server 2000 databases on Analysis Server 2005. The data pump is a component that is set up with *IIS* (Internet Information System) to provide connection to Analysis Services 2008 over *HTTP* (Hypertext Transfer Protocol).

 Even though XMLA helps in interoperability between different clients to Analysis Server, it comes with a cost on performance. If the responses from the server are large, transmission of XML data across the wire may take a long time depending on the type of network connection. Typically slow wide area networks might suffer from performance due to large XML responses. To combat this, SSAS 2008 supports the options for compression and binary XML so that the XML responses from the server could be reduced. These are optional features supported by SSAS 2008 that can be enabled or disabled on the server.

 Analysis Services 2008 stores metadata information of databases in the form of XML. Analysis Services provides you with the option of storing the data or aggregated data efficiently in an optimized multidimensional format on an Analysis Services instance or storing them in the relational database as a relational format. Based on where the data and/or aggregated fact data is stored, you can classify the storage types as MOLAP (Multidimensional OLAP), ROLAP (Relational OLAP), or HOLAP (Hybrid OLAP).

 MOLAP is the storage mode in which the data and aggregated data are both stored in proprietary format on the Analysis Services instance. This is the default and recommended storage mode for Analysis Services databases because you get better query performance as compared to the other storage types. The key advantages of this storage mode is fast data retrieval while analyzing sections of data and therefore provides good query performance and the ability to handle complex calculations. Two potential disadvantages of MOLAP mode are storage needed for large databases and the inability to see new data entering your data warehouse.

 ROLAP is the storage mode in which the data is left in the relational database. Aggregated or summary data is also stored in the relational database. Queries against the Analysis Services are appropriately changed to queries to the relational database to retrieve the right section of data requested. The key advantage of this mode is that the ability to handle large cubes is limited by the relational backend only. The most important disadvantage of the ROLAP storage mode is slow query performance. You will encounter slower query performance in ROLAP mode due to the fact that each query to the Analysis Services is translated into one or more queries to the relational backend.

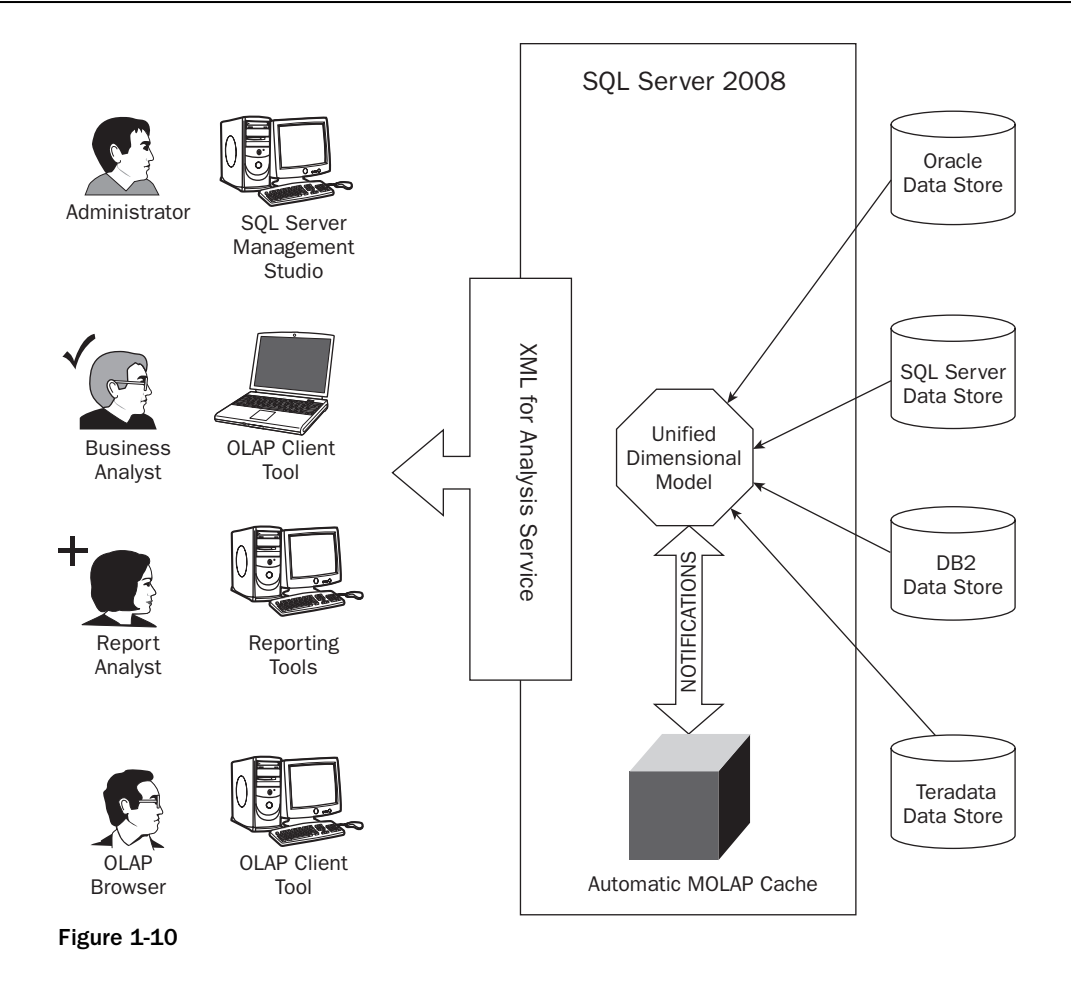

 The HOLAP storage mode combines the best of MOLAP and ROLAP modes. The data in the relational database is not touched while the aggregated or summary data is stored on the Analysis Services instance in an optimized format. If the queries to Analysis Services request aggregated data, they are retrieved from the summary data stored on the Analysis Services instance and they would be faster than data being retrieved from the relational backend. If the queries request detailed data, appropriate queries are sent to the relational backend and these queries can take a long time based on the relational backend.

 If you choose the data and/or aggregated data to be stored in the optimized MOLAP format, you get better query performance than the ROLAP format, where data is being retrieved from the relational database. The MOLAP format helps Analysis Services to retrieve the data efficiently and thereby improves the query performance.

 Based on your requirements and maintainability costs you need to choose the storage mode that is appropriate for your business. SSAS 2008 supports all three storage modes.

# The Unified Dimensional Model

 Central to the architecture is the concept of the Unified Dimensional Model (UDM) which, by the way, is unique to this release of the product. UDM, as the name suggests, provides you with a way to encapsulate access to multiple heterogeneous data sources into a single model. In fact, with the UDM, you will be buffered from the difficulties previously presented by multiple data sources. Those difficulties were often associated with cross-data-source calculations and queries — so, do not be daunted by projects with lots of disparate data sources. The UDM can handle it! The UDM itself is more than a multiple data - source cube on steroids; it actually defines the relational schema upon which your cubes and dimensions are built. Think of the UDM as providing you with the best of the OLAP and relational worlds. UDM provides you with the rich metadata needed for analyzing and exploring data along with the functionality like the complex calculations and aggregations of the OLAP world. It supports complex schemas, and is capable of supporting ad - hoc queries that are needed for reporting in the relational world. Unlike the traditional OLAP world that allows you to define a single fact table within a cube, the UDM allows you to have multiple fact tables. The UDM is your friend and helps you have a single model that will support all your business needs. Figure 1-11 shows a UDM within SQL Server Analysis Services 2008 that retrieves data from heterogeneous data sources and serves various types of clients.

Key elements of the UDM are as follows:

- **Heterogeneous data access support:** UDM helps you to integrate and encapsulate data from heterogeneous data sources. It helps you combine various schemas into a single unified model that gives end users the capability of sending queries to a single model. ❑
- **Real-time data access with high performance:** The UDM provides end users with real-time data access. The UDM creates a MOLAP cache of the underlying data. Whenever there are changes in the underlying relational database, a new MOLAP cache is built. When users query the model, it provides the results from the MOLAP cache. During the time the cache is being built, results are retrieved from the relational database. UDM helps in providing real - time data access with the speed of an OLAP database due to the MOLAP cache. This feature is called proactive caching. You learn more about proactive caching in Chapter 21. ❑
- **Rich metadata, ease of use for exploration, and navigation of data:** UDM provides a consolidated view of the underlying data sources with the richness of metadata provided by the OLAP world. Due to rich metadata supported by OLAP, end users are able to exploit this metadata to navigate and explore data in support of making business decisions. UDM also provides you with the ability to view specific sections of the unified model based on your business analysis needs. ❑
- **Rich analytics support:** In addition to the rich metadata support, the UDM provides you with the ability to specify complex calculations to be applied to the underlying data; in this way you can embed business logic. You can specify the complex calculations by a script - based calculation model using the language called MDX (MultiDimensional eXpressions). UDM provides rich analytics such as Key Performance Indicators and Actions that help in understanding your business with ease and automatically take appropriate actions based on changes in data. ❑
- **Model for Reporting and Analysis:** The UDM provides the best functionality for relating to both relational and OLAP worlds. UDM provides you with the capability of not only querying the aggregated data that are typically used for analysis, but also has the ability to provide for detailed reporting up to the transaction level across multiple heterogeneous data sources. ❑

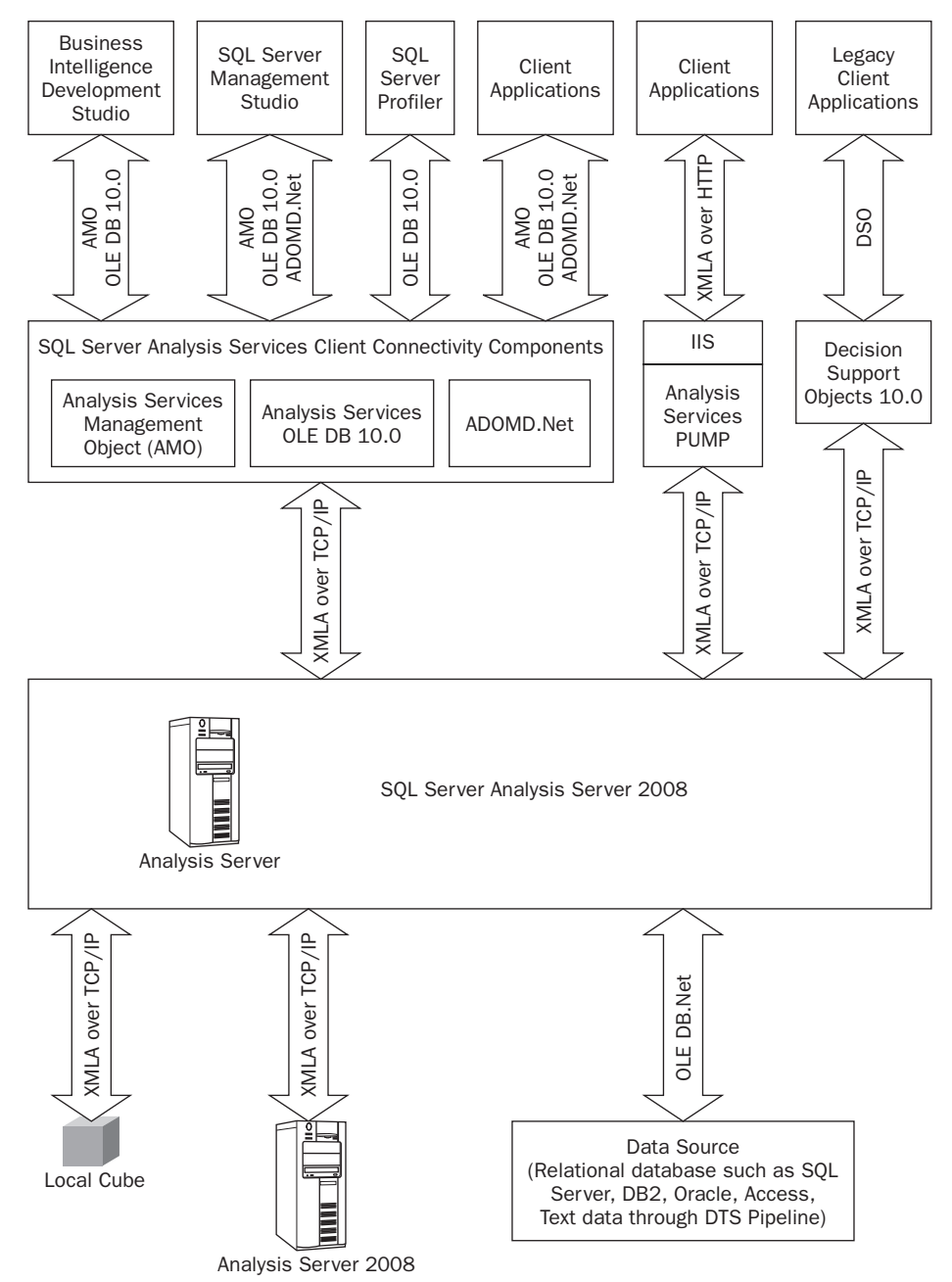

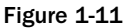

 Another handy aspect of using the UDM is the storage of foreign language translations for both data and metadata. This is handled seamlessly by the UDM such that a connecting user gets the metadata and data of interest customized to his or her locale. Of course, somebody has to enter those translations into the UDM in the first place; it is not actually a foreign language translation system.

# Summary

 Reading this chapter may have felt like the linguistic equivalent of drinking from a fire hose; it is good you hung in there because now you have a foundation from which to build as you work through the rest of the book. Now you know data warehousing is all about structuring data for decision support. The data is consumed by the business analyst and business decision-maker and can be analyzed through OLAP and Data Mining techniques.

 OLAP is a multidimensional database format that is a world apart in form and function when compared to an OLTP relational database system. You saw how OLAP uses a structure called a cube, which in turn relies on fact tables (which are populated with data called facts) and dimension tables. These dimension tables can be configured around one or more fact tables to create a star schema. If a dimension table is deconstructed to point to a chain of sub - dimension tables, the schema is called a snowflake schema.

 By choosing SQL Server 2008 you have chosen a business intelligence platform with great features with reliability, availability, and scalability. The SQL Server business intelligence platform is the fastest growing with highest market share product in the market. The rest of this book illustrates the power of SQL Server Analysis Services 2008, which is the core part of the BI platform from Microsoft.

In the unlikely event that you didn't read the Introduction, mention was made that you should read at least the first three chapters serially before attempting to tackle the rest of the book. So, please do not skip Chapter 2, an introduction to Analysis Services, and Chapter 3, an introduction to the technology behind the most famous acronym in business analytics, MDX.